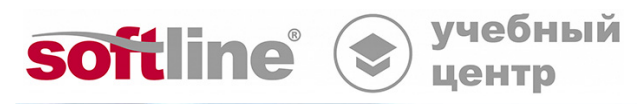

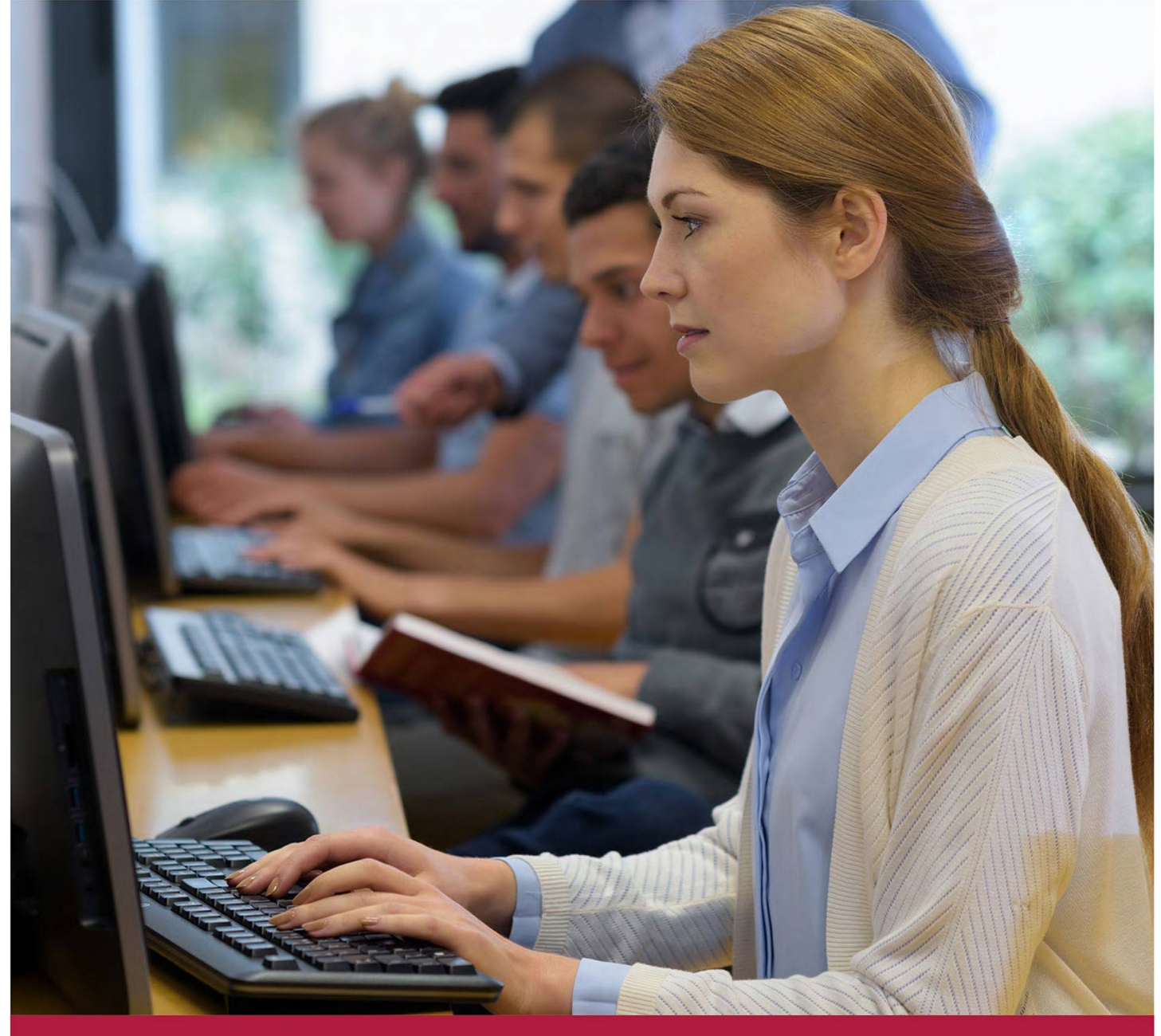

Код курса: SO-3.2

8 (800) 505-05-07 | edusales@softline.com | edu.softline.com | edu.softline.com © Softline, 2023

Код курса: SO-3.2

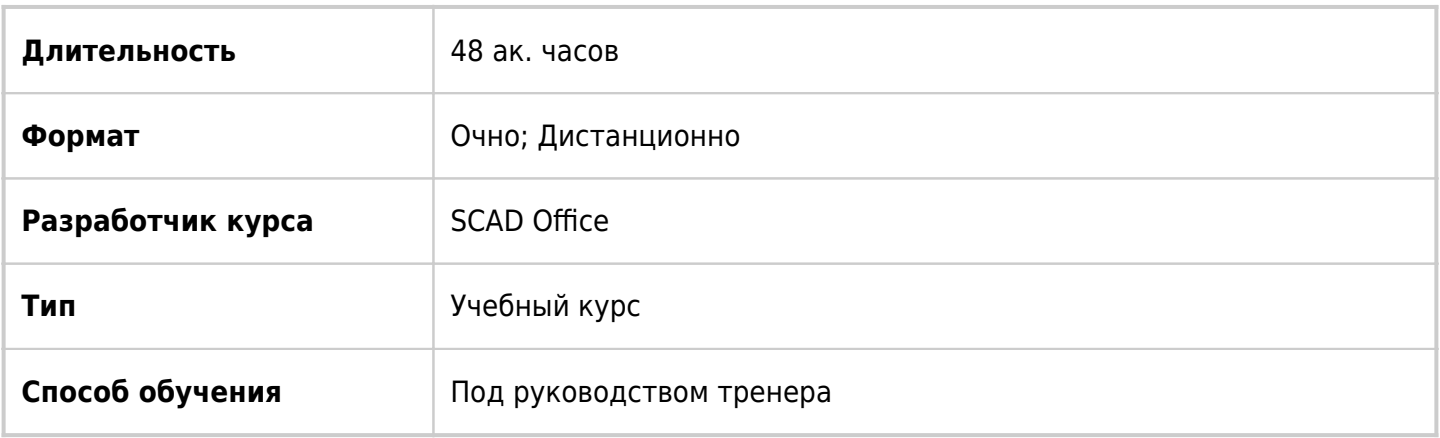

## О курсе

Общая направленность курса: профессиональные прочностные расчеты и проектирование стальных конструкций в среде SCAD Office с применением традиционных и современных конструктивных систем, а также анализ требований норм и рекомендаций по расчету, оформлению отчетов, текстовой и графической частей проектной документации раздела КР.

# Подробная информация

## **Уровень предварительной подготовки**:

- уверенное владение интерфейсом SCAD++ (не ниже уровня базового курса),
- хорошие знания по сопротивлению материалов и нормативной базы по проектированию стальных конструкций;
- владение навыками работы в среде Microsoft Word, Excel.

**Основная учебно-методическая задача**: практическое применение программ среды «SCAD Office» и программы «Гепард-А» в качестве инструментов для обоснования проектных решений инженерами-проектировщиками, непосредственно принимающими проектные решения и выпускающими проектную и рабочую документацию КР, КМ, КМД.

**Методические материалы**: по завершению курса слушателям предоставляются примеры расчетных моделей, пользовательские расширения (плагины), методические материалы, в том числе и видеоматериалы по некоторым темам.

## Программа курса

## **Рабочий план проведения занятий**

**1-й день**

#### **Занятие 1**

Код курса: SO-3.2

## **Тема: Анализ некоторых требований современных нормативных документов к расчетному обоснованию и конструктивным решениям стальных конструкций и возможности их реализации в SCAD Office.**

- СП 20.13330 «Нагрузки и воздействия».
- СП 14.13330 «Строительство в сейсмических районах».
- СП 16.13330 «Стальные конструкции».
- СП 294.1325800 «Конструкции стальные. Правила проектирования».

## **Занятие 2**

#### **Тема: Особенности реализации проверок элементов стальных конструкций в SCAD Office.**

- Определение коэффициента устойчивости при изгибе  $\boldsymbol{\varphi}_{\text{b}}$ .
- Учет неупругой работы.
- Расчет центрально и внецентренно сжатых элементов с учетом редуцирования при потере местной устойчивости стенки.
- Особенности реализации по отдельным проверкам.
- Особенности использования расчетных длин и коэффициентов расчетных длин в конструктивных элементах и группах конструктивных элементов.

#### **Занятие 3**

#### **Тема: Построение и расчет моделей разрезных прогонов покрытия в SCAD++.**

- Построение и анализ стержневой модели разрезного прогона с уклоном, раскрепленного тяжем.
- Особенности приложения снеговой нагрузки по СП 20.13330.
- Оценка напряженного состояния разрезного прогона с использованием оболочечной модели.

#### **Занятие 4**

## **Тема: Построение и расчет моделей неразрезных прогонов покрытия в SCAD++.**

- Построение и анализ стержневой модели неразрезных прогонов с уклоном, раскрепленных тяжами.
- Особенности приложения снеговой нагрузки по СП 20.13330.
- Использование нагрузок от фрагмента схема и реакций в связах для определения нагрузок на основные рамы с учетом неразрезности прогонов.

#### **2-й день**

#### **Занятие 5**

Код курса: SO-3.2

## **Тема: Построение и расчет модели поперечной плоской рамы из прокатных профилей в программе SCAD++ с учетом крановых нагрузок, пульсационной составляющей ветровой нагрузки, сейсмических воздействий.**

- Использование подосновы в формате dxf для построения модели плоской рамы.
- Моделирование двухветвевых колонн.
- Применение твердых тел при моделировании связевой решетки и опорных узлов двухветвевых колонн.
- Особенности моделирования ферм из гнутосварных профилей квадратного и прямоугольного сечений.
- Применение жесткой вставки в узле опирания фермы на колонну.
- Задание ветровых нагрузок с учетом пульсационной составляющей.
- Задание инерционных характеристик сейсмических воздействий с учетом особенностей крановых нагрузок.
- Задание исходных данных по РСУ, использование столбцов коэффициентов РСУ и групп РСУ для учета особенностей по учету пульсационной составляющей и понижающего коэффициента надежности для постоянных нагрузок от веса конструкций.
- Задание групп конструктивных элементов при проверке элементов стальных конструкций.
- Расчет вертикальных и горизонтальных прогибов, оформление результатов расчета по прогибам в текстовой части раздела КР.

### **3-й день**

#### **Занятие 6**

## **Тема: Приемы построения и расчета пространственной модели стального каркаса в программе SCAD++ с учетом крановых нагрузок, пульсационной составляющей ветровой нагрузки, сейсмических воздействий.**

- Обзор способов построения пространственной модели.
- Использование объединений перемещений при моделировании шарнирных соединений.
- Особенности моделирования связей, работающих только на растяжение.
- Задание ветровых нагрузок с учетом пульсационной составляющей, особенности учета пульсационной составляющей в зданиях с каркасами из стальных конструкций.
- Задание инерционных характеристик сейсмических воздействий с учетом особенностей крановых нагрузок.
- Определение центра тяжести модели или ее части.
- Определение центра жесткости одноэтажного здания или этажа многоэтажного здания.
- Моделирование сейсмического момента.
- Задание исходных данных по РСУ, использование столбцов коэффициентов РСУ и групп РСУ для учета особенностей по учету пульсационной составляющей и понижающего коэффициента надежности для постоянных нагрузок от веса конструкций.
- Особенности расчета связей, работающих на растяжение.

#### **Занятие 7**

#### **Тема: Подготовка заданий на фундаменты и расчет опорных узлов.**

Код курса: SO-3.2

- Возможности получения нагрузок на фундаменты с использованием нагрузок от фрагмента схемы и реакций в связях.
- Получение нагрузок на фундаменты и таблицы нагрузок для расчета опорных узлов в программе КОМЕТА с помощью пользовательского расширения (плагина) KMF с открытым программным кодом на JScript;
- Расчет опорных узлов в программе КОМЕТА по таблицам усилий, полученных с помощью плагина KMF.
- Расчет противосдвиговых упоров. Возможность применения программы «Арбат» при расчете анкеровки противосдвиговых упоров.

## **Занятие 8**

### **Тема: Расчеты стальных конструкций на устойчивость.**

- Оценка общей устойчивости пространственных схем согласно требований СП 16.13330.
- Рекомендации по доработке модели при расчетах на общую устойчивость.
- Особенности моделирования крестовых связей, работающих только на растяжение при расчетах на устойчивость.

#### **Занятие 9**

#### **Тема: Подготовка отчетных документов по результатам расчета.**

- Визуализация модели и результатов в SCAD++.
- Возможности по формированию отчетов в SCAD++.
- Вставка изображений в отчетные документы.
- Рекомендации по созданию отчетных документов.
- Рекомендации по подготовке текстовой и графической частей проектной документации раздела КР.

#### **4-й день**

#### **Занятие 10**

#### **Тема: Методы определения расчетных длин.**

- Определение расчетных длин элементов стальных конструкций с использованием модуля устойчивости SCAD++.
- Применение программы «Кристалл» для определения расчетных длин.
- Использование энергетического постпроцессора для анализа вклада элементов в потерю устойчивости и необходимости уточнения расчетных длин.
- Приемы уточнения больших расчетных длин.
- Определение расчетных длин из плоскости с учетом жесткости опорных узлов.

Код курса: SO-3.2

## **Занятие 11**

#### **Тема: Расчет стальных конструкций на гармонические воздействия.**

- Исходные данные для расчета на гармонические воздействия.
- Особенности нормативных проверок при гармоническом воздействии.
- Расчет на усталость согласно СП 16.13330.
- Расчет на гармонические воздействия с учетом возможной ошибки при определении частот собственных колебаний и переходных режимов при запуске и остановке методом прямого интегрирования уравнений движения.
- Расчет на ограничение виброускорений и виброскоростей по санитарным нормам СН 2.2.4/2.1.8.566-96.

### **5-й день**

#### **Занятие 12**

#### **Тема: Расчет стальных конструкций на прогрессирующее обрушение.**

- Основы расчета на прогрессирующее обрушение.
- Нормативные требования к расчетам на прогрессирующее обрушение.
- Расчет на прогрессирующее обрушение статическим методом.
- Расчет на прогрессирующее обрушение квазистатическим методом.
- Расчет на прогрессирующее обрушение динамическим методом.

#### **Занятие 13**

#### **Тема: Применение оболочечных элементов для расчета стальных конструкций.**

- Обзор приемов построения.
- Анализ напряженного состояния.
- Возможности нелинейных расчетов в SCAD++ для расчета узловых соединений (физическая нелинейность, односторонние связи).

#### **6-й день**

#### **Занятие 14**

## **Тема: Расчет рам из сварных двутавров с переменной высотой стенки.**

- Особенности расчета рам из сварных двутавров с переменной высотой стенки.
- Возможности SCAD++ для расчета рам из сварных двутавров с переменной высотой стенки.
- Построение и расчет рам из сварных двутавров с переменной высотой стенки в программе «Гепард-А».
- Экспорт модели из программы «Гепард-А» в SCAD++.

Код курса: SO-3.2

## **Занятие 15**

#### **Тема: Обзор приемов моделирования и специальных возможности SCAD++.**

- Использование программы «Конструктор сечений» для формирования и расчета геометрических характеристик произвольных сечений и передача их в SCAD++. Особенности расчета.
- Необходимость и приемы моделирования разности осадок фундаментов.
- Использование температурных нагрузок для моделирования гибких преднапряженных связей.
- Моделирование сдвиговой жесткости (железобетонные плиты, профнастил и т.п.).
- Особенности применения жестких вставок, твердых тел, объединения перемещений.
- Применение оболочечных элементов с нулевой жесткостью для приведения нагрузок.

**[Посмотреть расписание курса и записаться на обучение](https://edu.softline.com/vendors/scad-office/raschet-i-proektirovanie-stalnyh-konstrukciy-s-ispolzovaniem-programmnogo-kompleksa-scad-office-i-programmy-gepard-a/)**

### **Обращайтесь по любым вопросам**

к менеджерам Учебного центра Softline

**8 (800) 505-05-07** | edusales@softline.com

## **Ждём вас на занятиях в Учебном центре Softline!**

Код курса: SO-3.2

## Почему Учебный центр Softline?

Лидер на рынке корпоративного обучения.

Более 300 тысяч подготовленных IT-специалистов.

Гибкий индивидуальный подход в обучении, скидки и акции.

### Широкая сеть представительств

в крупнейших городах РФ и СНГ; дистанционный формат обучение на вашей территории или в арендованном классе в любой точке мира.

Высокотехнологичное оборудование

Более 18 лет опыта работы

## Международные сертификаты

для IT-специалистов и пользователей в Центрах тестирования

Сертифицированные тренеры

с богатым практическим опытом работы

Авторизации от мировых производителей ПО (Microsoft, Cisco, VMware, Citrix, Лаборатория Касперского, Oracle, Autodesk, Код безопасности и других).

Разработка курсов и тестов под заказ, внедрение корпоративных систем обучения.

## **Подробнее об Учебном центре Softline**

Вы можете узнать из [профайла.](https://edu.softline.com/media/edu-profile-2021.pdf)